## Zur Verstärkung unseres Teams suchen wir

## Technischer Vertrieb Medientechnik m/w

## Ihr Aufgabengebiet:

Technischer Vertrieb Medientechnik Außendienst

## Ihr Profil:

- Kaufmännische oder technische Ausbildung
- Technisches Verständnis
- Gute EDV-MS-Office Kenntnisse
- Hohes Engagement, Teamfähigkeit
- Sicherer Umgang der deutschen Sprache in Wort und Schrift
- Grundkenntnisse Englisch
- Idealerweise Erfahrungen im A/V-Medientechnikbereich
- Hohe Leistungsbereitschaft und Kundenorientierung
- Führerschein Klasse B

Wir bieten:

- Vielfältige und interessante Aufgaben
- Unterstützung und Einarbeitung
- Einen sicheren und modernen Arbeitsplatz
- Leistungsgerechtes Einkommen
- Fortbildungsmöglichkeiten

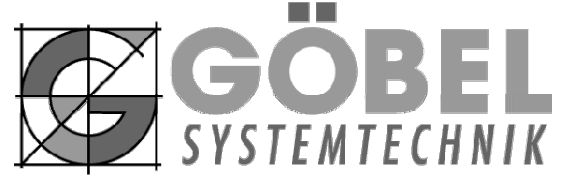

Philipp-Reis-Straße 1 ■ 34582 Borken ■ Tel.: 05682 - 7077-0 ggoebel@goebel-systemtechnik.de■www.goebel-systemtechnik.de